# **PRIMERGY L100E**

PRIMERGY
L100E

15 2

### L100E B7FH-1151-01

 $\ddot{\phantom{a}}$ 

#### 1.  $\blacksquare$ (関連ページ:「4.6 拡張カードの取り付け (53 ページ)」)

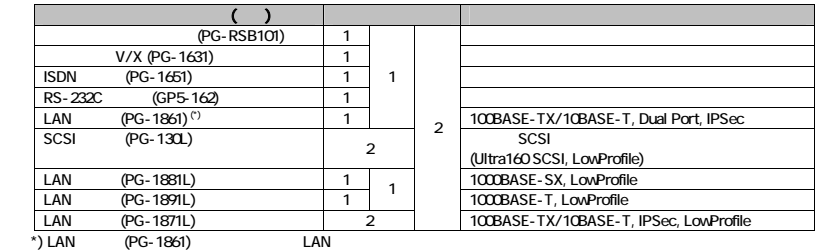

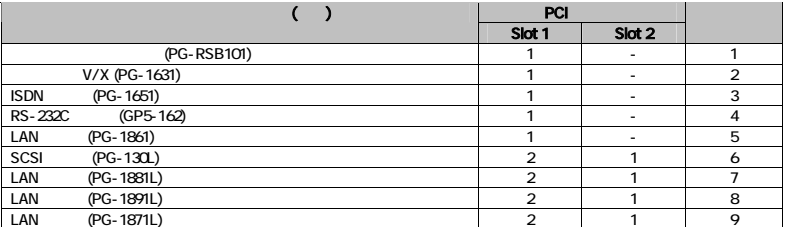

 $\mathbf{2}$ 2.  $\blacksquare$ 

### 5.3.6 System Information (72 )

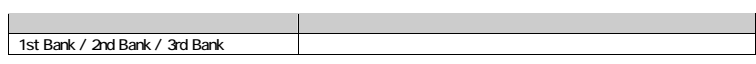

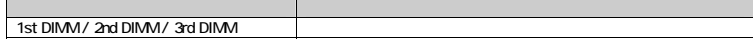

#### 5.3.9 Onboard Peripherals (78 )

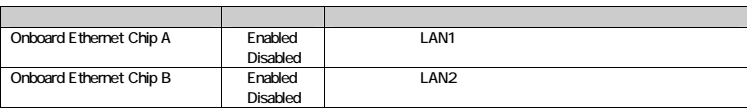

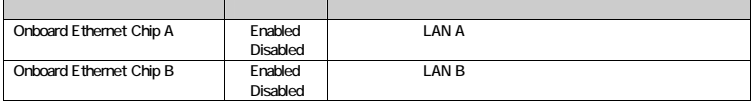

#### 5.3.10 Power Management (79 )

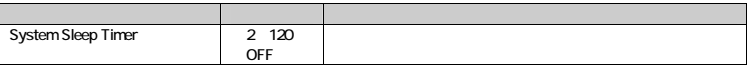

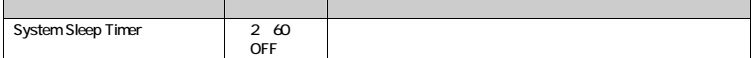

#### 5.3.15 Console Redirection (88 )

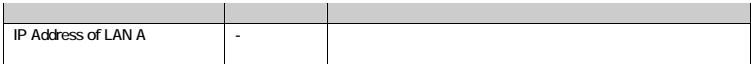

#### 3. Remote Control Service

control Service (136 %)<br>Control Service (136 %)

Remote Control Service

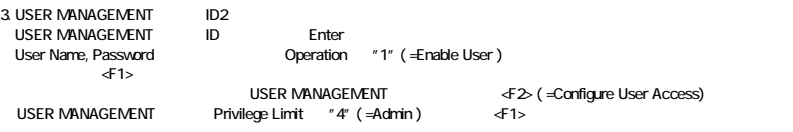

#### 4. AC

 $7 \t\t (139)$ <br>AC

**AC** PSU Supply Failure AC Lost  $AC$  Lost  $AC$ 

 Power Supply 21:58:28 Feb 04, 2003 PSU1, Power Supply Failure Detected, Assertion 21:58:28 Feb 04, 2003 Power Unit, AC lost Assertion

#### $\overline{a}$  $\overline{7}$ <sup>1</sup>

|<br>| LAN 7 (139 )<br>| LAN  $\text{LAN}$  and  $\text{LAN}$  and  $\text{LAN}$  and  $\text{LAN}$  and  $\text{LN}$  and  $\text{NL}$   $\text{N}$  and  $\text{NL}$   $\text{NL}$  and  $\text{NL}$   $\text{NL}$  and  $\text{NL}$   $\text{NL}$  and  $\text{NL}$   $\text{NL}$  and  $\text{NL}$   $\text{NL}$   $\text{NL}$   $\text{NL}$   $\text{NL}$   $\text{NL}$   $\text{NL}$   $\text{NL$ 

Exail 5.3.15 Console Redirection (L100E B7FH-1151-01, P88)

 $- 2 -$ 

 $\pmb{\mathsf{G}}$ 6. 17.5 (148 )<br>17.5 (PXE) 3 (148 )<br>2 Enabled **LAN A** スクタ A Enabled  $\frac{1}{2}$  S3.11 Boot Option (L100E B7FH-1151-01, P81)

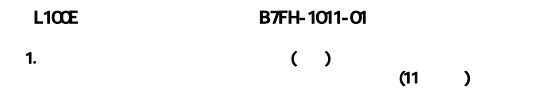

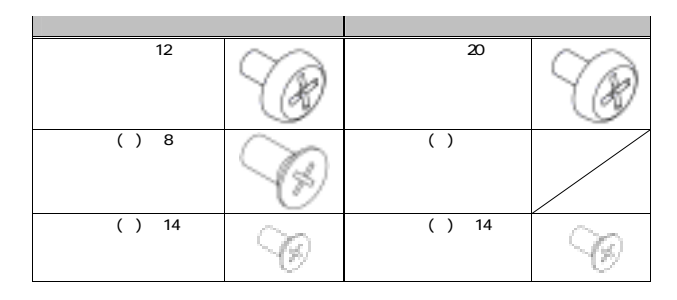

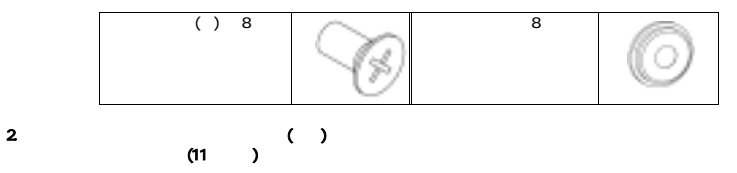

 $(11)$ 

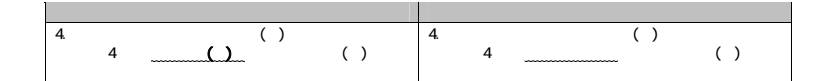

## 3. BIOS ( )

Onboard Peripherals

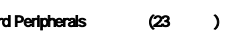

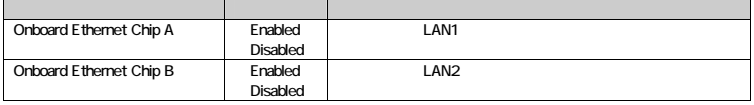

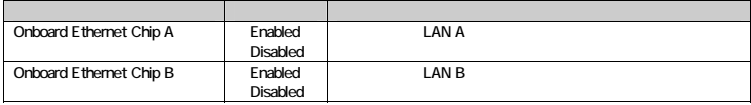

Fower Management (23 )

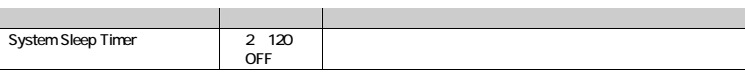

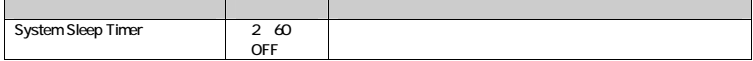

### console Redirection (24 )

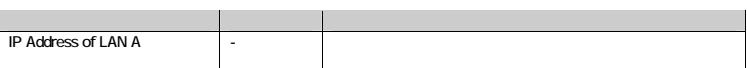

All Rights Reserved,Copyright© FUJITSU LIMITED 2003  $\bigcirc$  0302-01